## Paradigme de Programare - Laborator 3 Aplicații simple ale ADT în Kotlin

## **Introducere**

## *Crearea unui proiect Maven*

File  $\rightarrow$  New  $\rightarrow$  Project  $\rightarrow$  Maven  $\rightarrow$  se bifează "Create from archetype" și se selectează **org.jetbrains.kotlin:kotlin-archetype-jvm** → **kotlin-archetype-jvm:1.4.31** → Next.

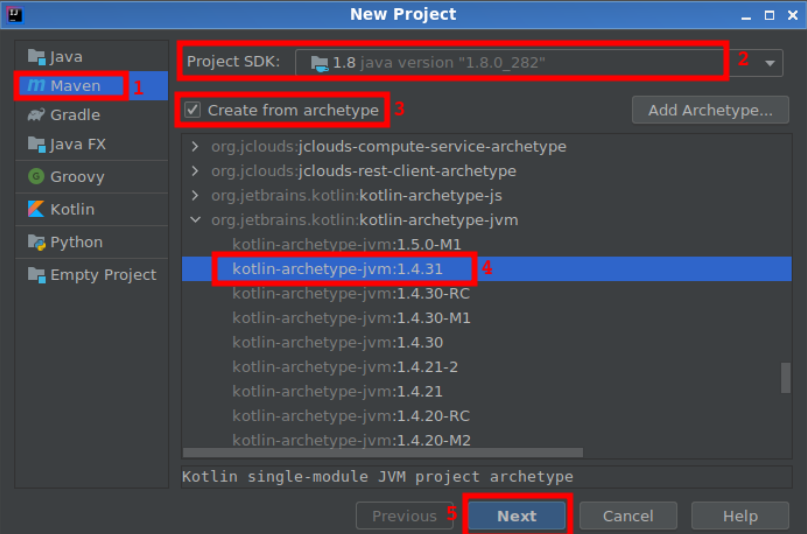

Apoi se completează denumirea proiectului, se alege locația unde se dorește a fi salvat și se setează (opțional) id-urile pentru grup, artefact, precum și versiunea proiectului.

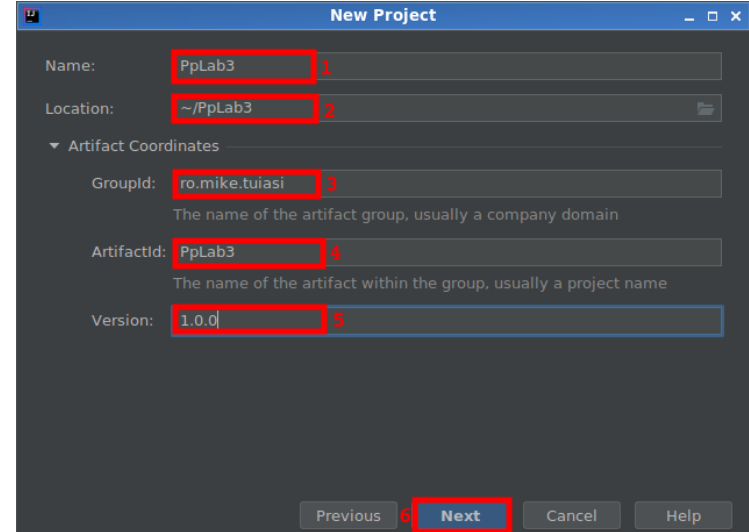

La final se apasă Next, iar pe fereastra următoare, Finish.

## *Adăugarea dependențelor Maven*

Proiectele Maven au un fișier numit *pom.xml* (Project Object Model) care conține informații despre proiect precum și configurările utilizate de Maven pentru a da build proiectului (tipul de împachetare: jar/war, dependențele, plugin-urile, repozitoriile, configurări de compilare, etc).

**Se recomandă parcurgerea următoarelor resurse:**

[https://www.w3schools.com/cssref/css\\_selectors.asp](https://www.w3schools.com/cssref/css_selectors.asp)  $\bullet$ 

- <https://khttp.readthedocs.io/en/latest/>
- <https://jsoup.org/cookbook/>

În cadrul acestui laborator se vor adăuga două dependențe:

**khttp** - pentru cereri de tip HTTP (get, post, put, delete)

**JSoup** - pentru procesarea unor fișiere de tip XML, cu precădere HTML-uri.

Se deschide fișierul pom.xml din proiectul creat și se adaugă în interiorul tag-ului <project>, următoarele linii:

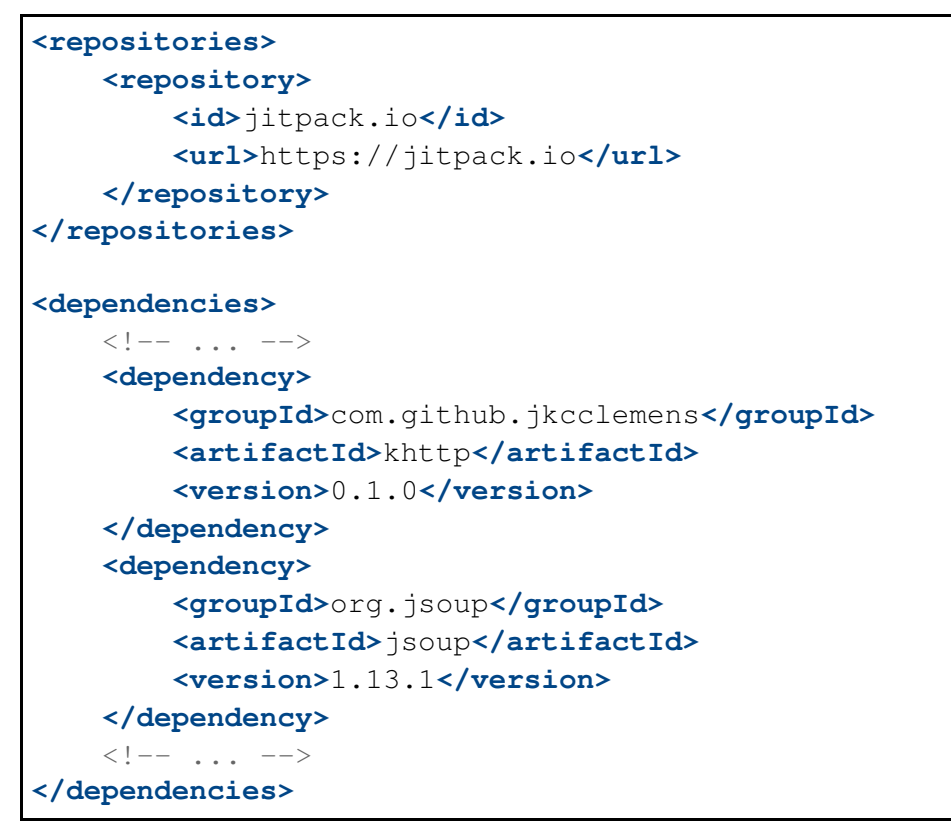

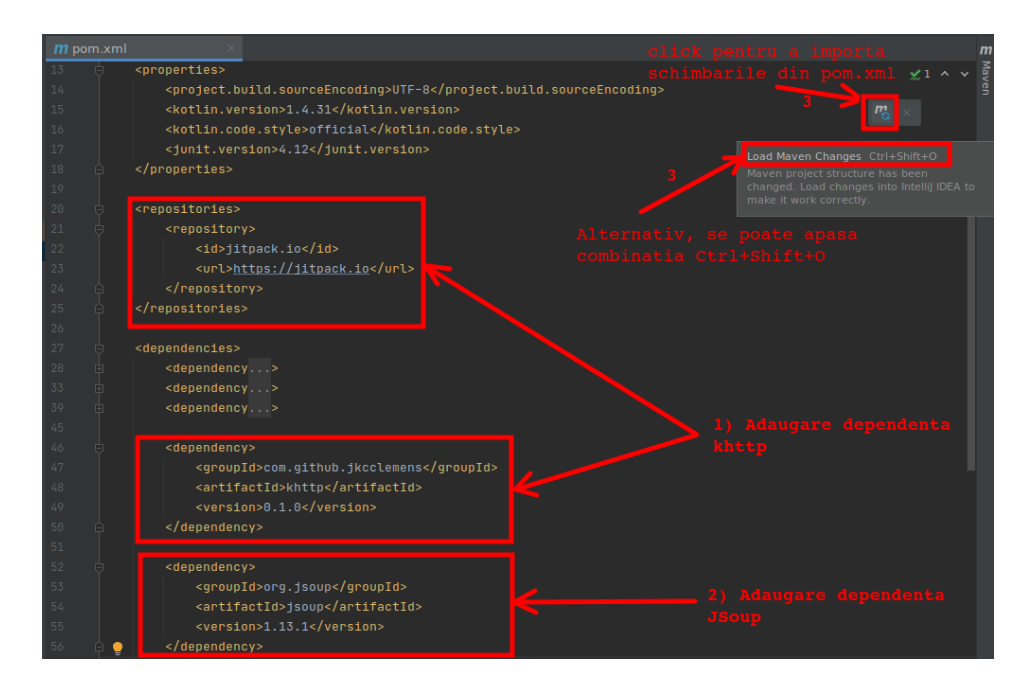

## *Expresii regulate*

O expresie regulată este o secvență de caractere care definește un tipar de căutare. Acestea sunt utile pentru operații de căutare în principal, dar și pentru înlocuire sau pentru împărțirea unui string într-o listă de substring-uri în funcție de tiparul ales.

## **Pentru mai multe detalii, vezi următoarele resurse:**

<https://kotlinlang.org/api/latest/jvm/stdlib/kotlin.text/-regex/>

cartea "Regex Quick Syntax Reference: Understanding and using Regular Expressions" scrisă de Zsolt Nagy

cartea "Regular Expressions Cookbook" (ediția a doua) scrisă de Jan Goyvaerts și Steven Levithan

- <https://regex101.com/>
- cheatsheet-ul anexat laboratorului

## **Exemplul 1: utilizarea expresiilor regulate**

Pentru acesta, se poate crea un proiect Kotlin simplu: File  $\rightarrow$  New  $\rightarrow$  Project  $\rightarrow$  Kotlin  $\rightarrow$  se selectează JDK-ul Java 1.8  $\rightarrow$  Next  $\rightarrow$  Finish. Se dă click dreapta pe folder-ul src/main/kotlin → New → Kotlin class/file → main → Enter → se copiaza codul de mai jos.

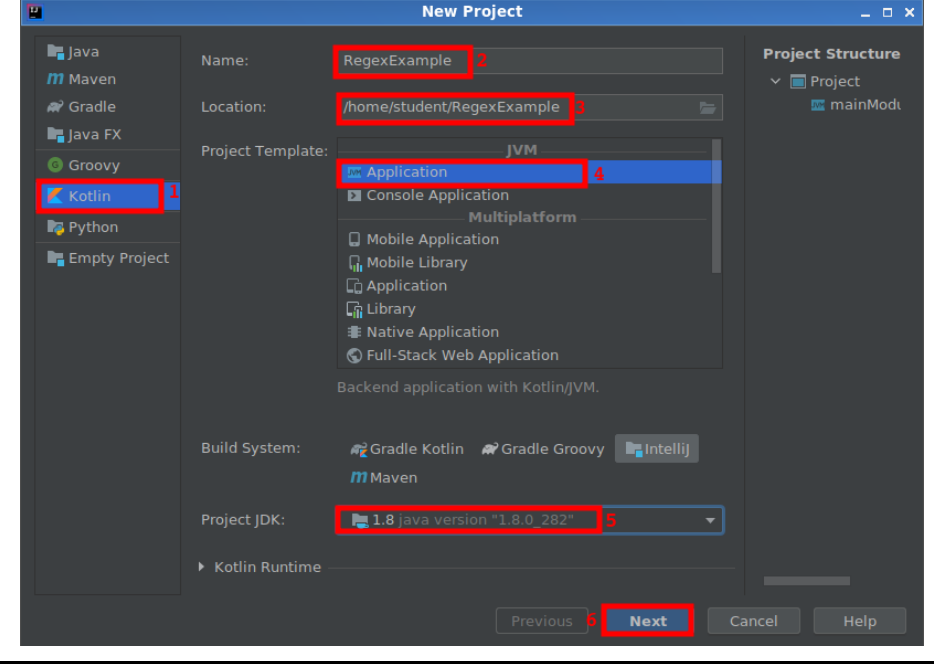

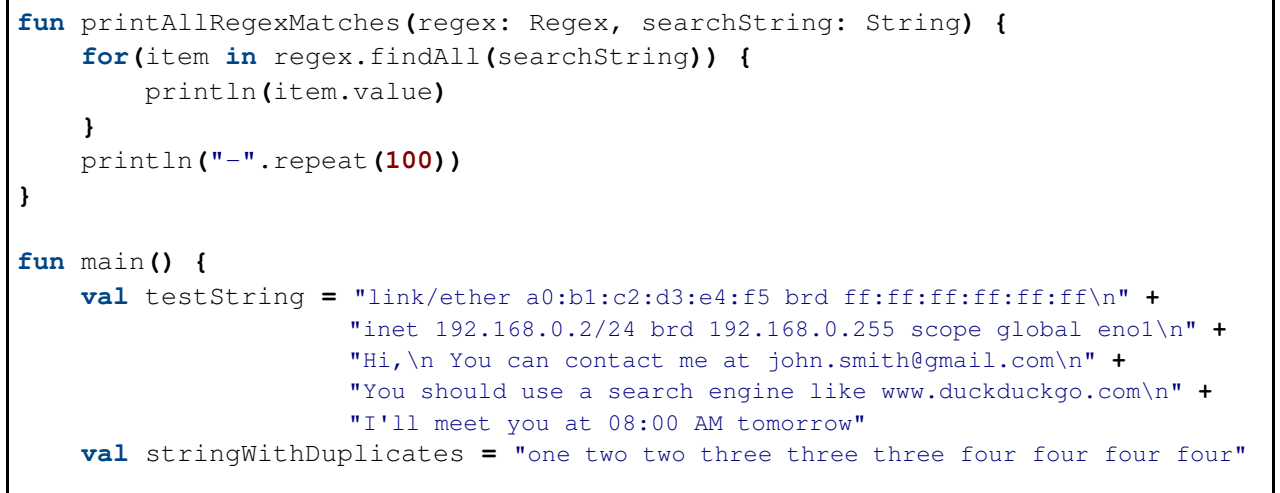

```
val ipRegex = Regex ("((25[0-5]|2[0-4][0-9]|[01]?[0-9][0-9]?)\\.){3}(25[0-
5]|2[0-4][0-9]|[01]?[0-9][0-9]?)")
    val emailReqex = Reqex (\mathbb{N}\w-\mathbb{N}\times\mathbb{N}) \{(\mathbb{N}\w-\mathbb{N}\times\mathbb{N}\times\mathbb{N}\times\mathbb{N})\}.([a-
z]{2,4}|\\d+)")
    val urlRegex = Regex("(https?:\\/\\/)?www\\.[-a-zA-Z0-
9@:%._\\+~#=]{2,256}\\.[a-z]{2,6}\\b([-a-zA-Z0-9@:%_\\+.~#?&//=]*)")
    val timeRegex = Regex("(0?[1-9]|1[0-2]):[0-5][0-9]")
    val duplicatesRegex = Regex("(\\b\\w+\\b)(?=.*\\b\\1\\b)")
    // Find all matches
    for(regex in listOf(ipRegex, emailRegex, urlRegex, timeRegex)) {
        printAllRegexMatches(regex, testString)
    }
    // Match string:
    println("'08:00' matchEntire:
${timeRegex.matchEntire("08:00")?.value.orEmpty()}")
    println("'Tomorrow at 09:15' matchEntire:
${timeRegex.matchEntire("Tomorrow at 09:15")?.value.orEmpty()}")
    println("'Tomorrow at 09:16' matches: ${timeRegex.matches("Tomorrow at
09:16")}")
    println("'Tomorrow at 09:17' containsMatchIn:
${timeRegex.containsMatchIn("Tomorrow at 09:17")}")
    // Remove duplicates:
    println("Without duplicates:
${duplicatesRegex.replace(stringWithDuplicates, "")}")
    // Find first match:
    println("First duplicate:
${duplicatesRegex.find(stringWithDuplicates)?.value.orEmpty()}")
    // Split by regex:
    println("Regex split:
${Regex("\\d+").split("This10text20is30splitted40by50regex")}")
}
```
## **Exemplul 2: cereri HTTP de tip GET și parsarea unui HTML**

După crearea proiectului conform indicațiilor din introducere, se expandează folder-ul *src/main/kotlin/ro.mike.tuiasi* → se dă click dreapta pe acesta → New → Kotlin Class/File → HTMLParser → Enter. Se copiază codul de mai jos:

```
package ro.mike.tuiasi
import org.jsoup.Jsoup
import org.jsoup.nodes.Document
import org.jsoup.select.Elements
import java.io.File
/**
 * @param url - Uniform Resource Locator - address of an website
 * @return HTML content corresponding to the URL as a string
 */
```

```
fun testKhttpGetRequest(url: String) : String {
   val response = khttp.get(url)
   println("${response.statusCode}\t ${response.headers["Content-Type"]}")
    return response.text
}
/**
 * @param source - string specifying the source type (url, file, string)
* @param url - string containing an URL, a path to a HTML file or an HTML string
 * @param baseURI - string used for the relative links inside of a local HTML file
 * @throws Exception - if the source is unknown
*/
fun testJsoup(source: String, url: String, baseURI: String?=null) {
   var htmlDocument: Document? = null
   htmlDocument = when(source) {
        "url" -> Jsoup.connect(url).get()
        "file" -> Jsoup.parse(File(url), "UTF-8", baseURI)
        "string" -> Jsoup.parse(url)
        else -> throw Exception("Unknown source")
    }
    val cssHeadlineSelector: String = "#khttp-http-without-the-bullshit h1"
   val cssParagraphSelector = "#khttp-http-without-the-bullshit p"
    val cssLinkSelector = "#khttp-http-without-the-bullshit > p > a"
    println(htmlDocument.title())
   println(htmlDocument.select(cssHeadlineSelector).text())
   val paragraphs: Elements = htmlDocument.select(cssParagraphSelector)
    for (paragraph in paragraphs) {
        println("\t${paragraph.text()}")
    }
    val links = htmlDocument.select(cssLinkSelector)
    println("-".repeat(100))
    for (link in links) {
        println("${link.text()}\n\t${link.absUrl("href")}")
    }
}
fun main() {
   val projectPath: String = System.getProperty("user.dir")
   val htmlPath: String = "${projectPath}/src/main/resources/example.html"
   val url: String = "https://khttp.readthedocs.io/en/latest/"
    val htmlContent: String = testKhttpGetRequest(url)
   println("*".repeat(100))
   testJsoup("url", url)
    println("*".repeat(100))
    testJsoup("file", htmlPath, "mike.tuiasi.ro")
   println("*".repeat(100))
    testJsoup("string", htmlContent)
}
```
Se creează de asemenea un nou pachet: click dreapta pe folder-ul *src/main* → New → Directory → resources → Enter. Apoi, click dreapta pe pachetul *resources →* New → HTML file  $\rightarrow$  HTML 5 file  $\rightarrow$  example.html  $\rightarrow$  Enter. Se înlocuiește conținutul cu liniile de mai jos:

*<!DOCTYPE html>*

```
<html lang="ro">
<head>
    <meta charset="UTF-8">
    <title>Laboratorul 3 - Paradigme de programare</title>
</head>
<body>
<h4 id="first">Acesta este un exemplu simplu de fisier HTML care trebuie parsat</h4>
<div>
    <p class="custom">Acest paragraf trebuie extras utilizand un CSS selector pentru
clasa custom</p>
</div>
</body>
</html>
```
## **Exemplul 3: agendă de telefon cu operații CRUD**

Să se implementeze o agendă simplă de telefon care să pună la dispoziție operațiuni de adăugare, căutare și ștergere.

```
class Birth(val year: Int, val Month: Int, val Day: Int){
   override fun toString() : String{
        return "($Day.$Month.$year)"
    }
}
class Contact(val Name: String, val Phone: String, val BirthDate: Birth){
   fun Print() {
        println("Name: $Name, Mobile: $Phone, Date: $BirthDate")
    }
}
fun main(args : Array<String>){
   val agenda = mutableListOf<Contact>()
   agenda.add(Contact("Mihai", "0744321987", Birth(1900, 11, 25)))
    agenda += Contact("George", "0761332100", Birth(2002, 3, 14))
   agenda += Contact("Liviu" , "0231450211", Birth(1999, 7, 30))
   agenda += Contact("Popescu", "0211342787", Birth(1955, 5, 12))
    for (persoana in agenda){
        persoana.Print()
    }
   println("Agenda dupa eliminare contact [George]:")
    agenda.removeAt(1)
    for (persoana in agenda){
        persoana.Print()
    }
   agenda.remove(Contact("Liviu" , "0231450211", Birth(1999, 7, 30)))
   println("Agenda dupa eliminare contact [Liviu]:")
   agenda.removeAt(1)
   for (persoana in agenda){
       persoana.Print()
    }
}
```
## **Exemplul 4: translator trivial bazat pe colecții de tip Map și List**

Să se implementeze un translator trivial bazat pe un dicționar de coduri. Pentru aceasta se vor utiliza colecții de tip Map și List.

```
fun main(args : Array<String>){
   val Dictionar = hashMapOf<String, String>(
      "Once" to "Odata",
      "upon" to "ca",
      "a" to "",
      "time" to "niciodata",
                       to "acolo",
      "was" to "a fost",
      "an" to "o",
                       to "batrana",
      "woman" to "femeie",
      "who" to "care",
      "loved" to "iubea",
                       to "sa gateasca",
      "gingerbread" to "turta dulce",
      "She" to "Ea",
      "would" to "ar fi",
      "bake" to "gatit",
      "gingerbread" to "turta dulce",
      "cookies" to "biscuiti",
      "cakes" to "prajituri",
      "houses" to "case",
      "and" to "si",
      "people" to "oameni",
      "all" to "toti",
      "decorated" to "decorati",
      "with" to "cu",
      "chocolate" to "ciocolata",
                    "peppermint" to "menta",
      "peppermint" to "menta",<br>"caramel" to "caramel",
      "candies" to "bomboane",
      "colored" to "colorate",
      "colored" to "pomboane",<br>"ingredients" to "colorate",<br>"ingredients" to "ingrediente"
   )
   val Poveste = "Once upon a time there was an old woman who loved baking
gingerbread. She would bake gingerbread cookies, cakes, houses and
gingerbread people, all decorated with chocolate and peppermint, caramel
candies and colored ingredients."
   val words1 = Poveste.split(" ")
   println("Cuvintele din poveste [${words1.count()}]:")
   for (word in words1)
      print(word + " ")
   val words2 = mutableListOf<String>()
   for (word in words1){
      words2.add(word.trim(',','.'))
   }
```

```
println("\n")
   println("Povestea tradusa ar suna cam asa:")
   for (item in words2){
        if (Dictionar.contains(item))
            print(Dictionar[item])
        else
           print("[$item]")
        print(" ")
   }
}
```
## **Exemplul 5: Histograma distribuției cuvintelor într-un text**

Se va utiliza abilitatea compilatorului Graal de a mixa limbaje. În acest caz se cere histograma distribuției cuvintelor dintr-un text. Dacă implementarea s-ar fi realizat utilizând numai Kotlin efortul de programare ar fi fost dublu, acesta fiind eliminat prin utilizarea funcționalităților din limbajul R.

HINTS: Se pornește de la un proiect Kotlin JVM folosind GraalVM ca JDK, la care au fost adăugate două fișiere:

- 1. Histogram.kt
- 2. RHistogram.java

Din java se vor utiliza următoarele biblioteci:

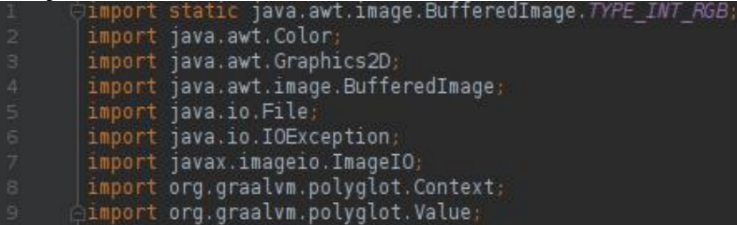

Nu uitați să denumiți fișierul după clasa principală (sau să verificați dacă regula este respectată). Se vor adăuga și două variabile pentru gestiunea dimensiunii suprafeței de desenare (plot)

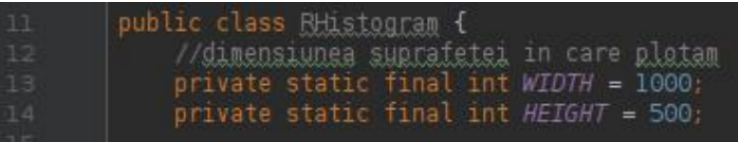

Apoi se va adăuga o metodă pe care o vom folosi pentru a scrie imagini PNG desenate din R. Parametrul E[] values este un array generic care ne permite să menținem o singură implementare a acestei metode, în timp ce vom trimite array-uri cu tip diferit, din Kotlin.

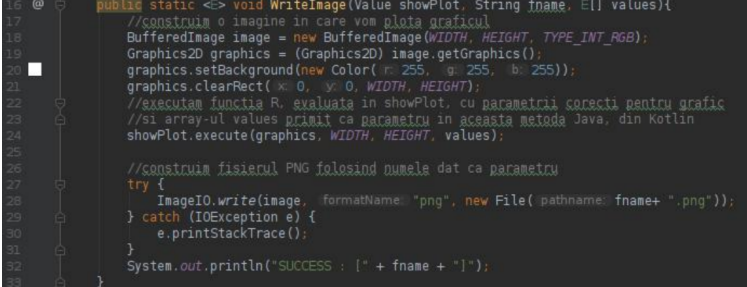

Se va adăuga și metoda *BuildHistogram* pe care o vom apela ulterior din Kotlin pentru a construi două tipuri de grafice:

- 1. Histograme de cuvinte considerând **values** ca un String[]: how = true
- 2. Grafice de puncte XY, considerând **values** ca Int[] : how = false.

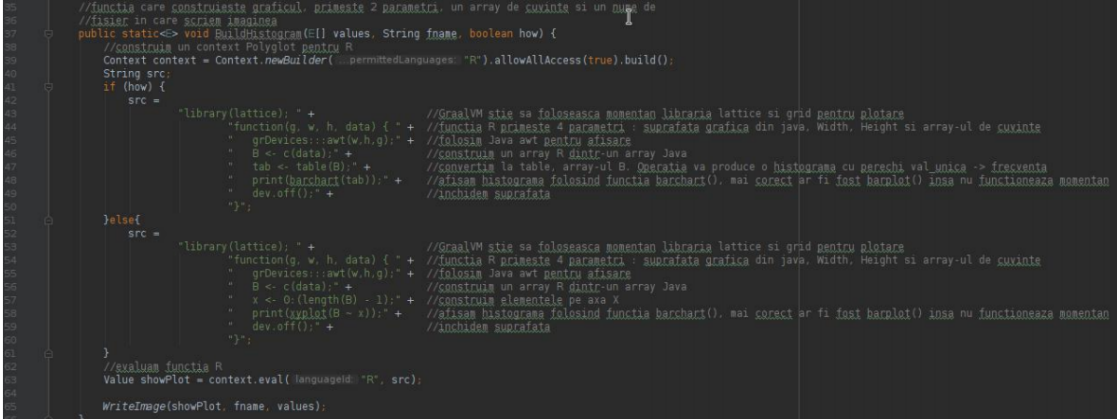

Metoda se termină cu un apel la funcția care scrie imaginea PNG. Atenție, deși limbajul R suportă mai multe funcții pentru desenarea graficelor pentru moment GraalVM exista suport doar pentru bibliotecile **lattice** și **grid**.

După aceea vom adăuga și funcția *main()* în fișierul Kotlin. Vom folosi *java.io.File* pentru a deschide și citi din fișierul cu numele "Fisier.txt". Se vor construi simultan două liste:

1. **trim\_words** care este o listă de cuvinte (numai cu litere mici), din care s-au eliminat restul separatorilor de text (e.g. semnele de punctuație periferice)

2. **chars** care reprezintă o listă de litere mari, ce este creată respectând ordinea în care acestea apar în cuvintele din **trim\_words**.

La sfârșitul funcției main() apelăm metoda *BuildHistogram* din clasa Java *RHistogram*, pentru a crea cele două fișiere PNG care conțin histogramele cuvintelor și a caracterelor unice.

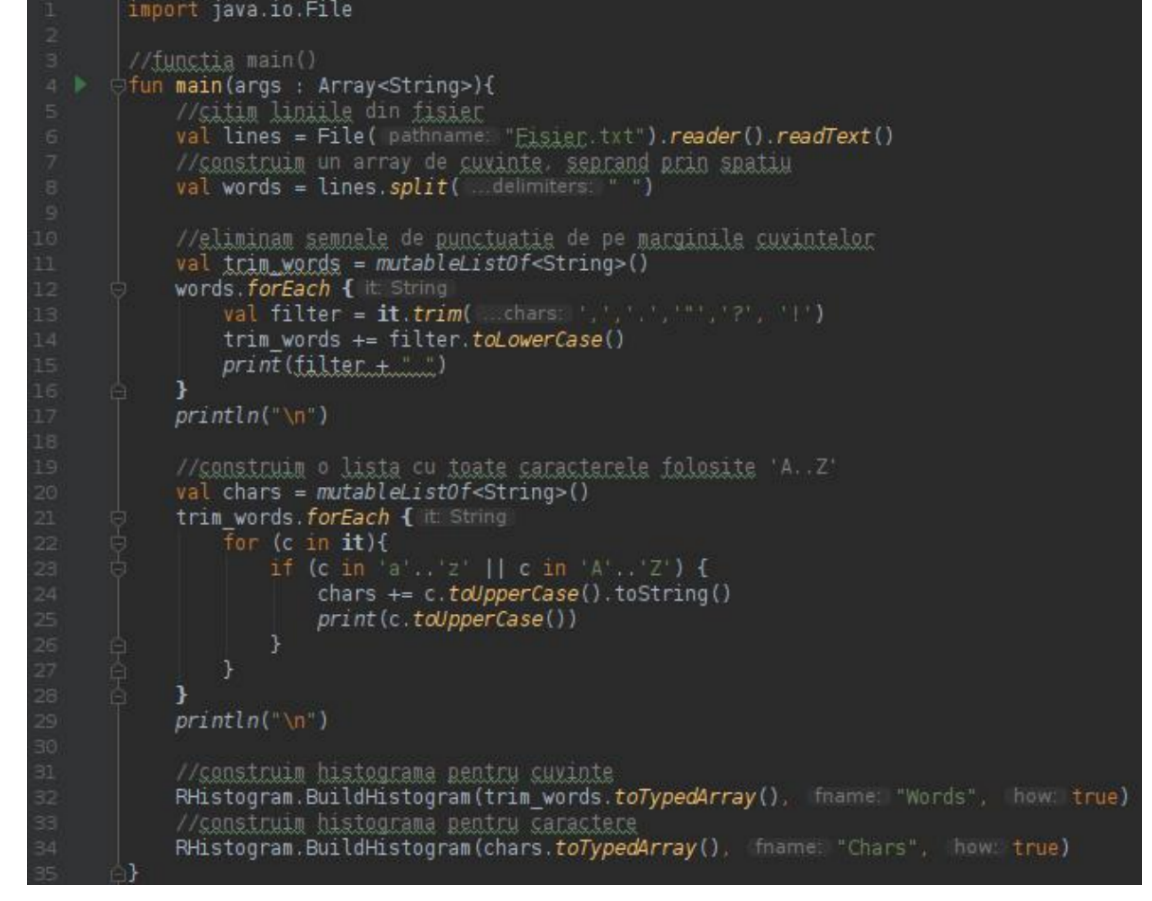

Pentru construcția histogramelor, R folosește un mecanism prin care se asociază caracterelor unice, numărul total de apariții (frecvența).

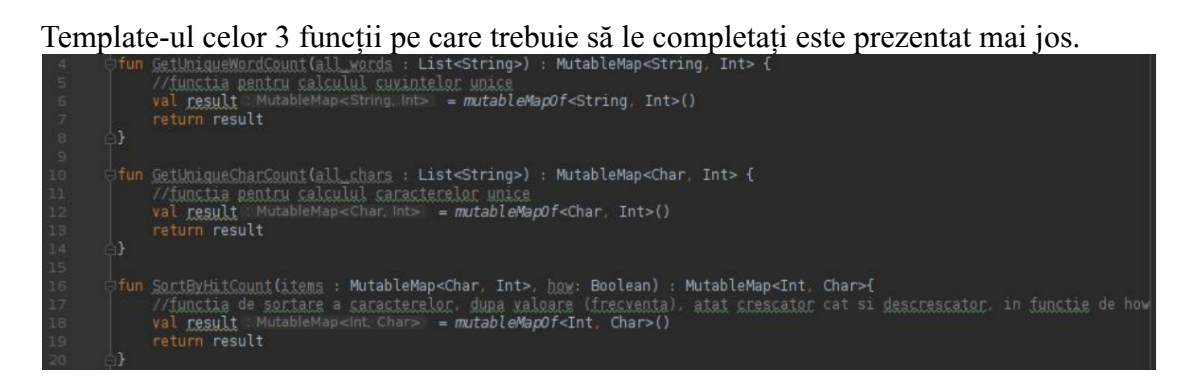

Pentru punctul trei ar trebui să adăugați niște cod suplimentar în *main()* și să aveți un al treilea apel la *RHistogram.BuildHistogram*(…) astfel încât să obțineți următorul grafic:

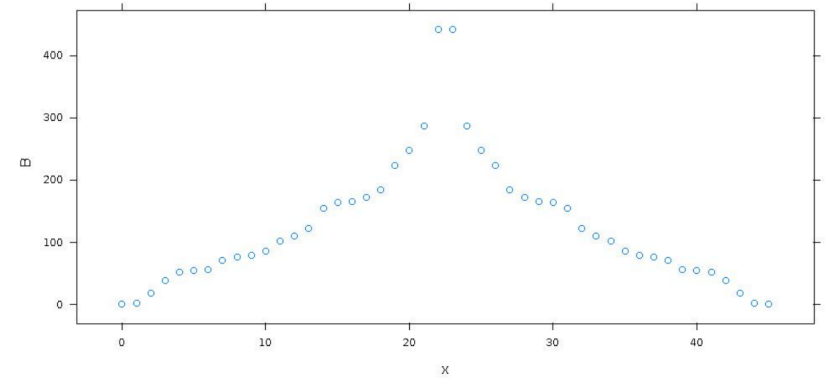

## **Aplicaţii şi teme**

## **Aplicaţii de laborator:**

- 1. Pornind de la exemplul 3:
	- să se implementeze operația de căutare (după nume/număr de telefon);  $\bullet$
	- să se implementeze operația de actualizare a numărului de telefon;
	- să se extragă diagrama asociată de clasă incluzând și facilitățile cerute suplimentar ca  $\bullet$ temă de laborator.
- 2. Pornind de la exemplul 4 se cere adăugarea de noi facilități:
	- Adăugarea de cuvinte la dicționar;
	- Salvarea în fișier a poveștii traduse;
	- Inițializarea dicționarului prin citirea lui dintr-un fișier;
	- Extragerea unui dicționar dintr-un fișier text de tip ebook.

**Observație:** studenții pot propune/implementa alte facilități, atât timp cât sunt relevante în contextul acestei probleme.

3. Pornind de la exemplul 5:

- Construiți în Kotlin același mecanism de măsurare a frecvenței elementelor unice și afișați cuvintele unice din *trim\_words;*
- Construiți în Kotlin același mecanism de măsurare a frecvenței elementelor unice și afișați cuvintele unice din chars;
- Pentru frecvențele caracterelor unice calculate anterior să se implementeze următoarele:
	- Afișarea perechilor (frecvență → caracter) sortate crescător și descrescător;
	- Afișarea graficelor variației de frecvență sortate anterior crescător și  $\Omega$ descrescător și concatenarea lor într-un grafic de puncte.

**Teme pe acasă:**<br>
1. Utilizând biblioteca JSoup, să se proceseze un RSS feed (de exemplu: [http://rss.cnn.com/rss/edition.rss\)](http://rss.cnn.com/rss/edition.rss) construind un ADT pentru stocarea datelor. ADT-ul trebuie să conțină o listă de elemente (item-uri; un item poate fi un ADT separat), precum și atributele generale (title, link, description, pubDate). La final, se va afișa titlul și link-ul fiecărui item.

Mai jos aveți o structură generică a unui RSS feed:

```
<?xml version="1.0" encoding="UTF-8" ?>
<rss version="2.0">
 <channel>
   <title>PP - Laborator 3</title>
   <link>http://mike.tuiasi.ro/LabPP3.pdf</link>
   <description>Aplicatii simple ale ADT in Kotlin</description>
   <item>
     <title>Crearea unui proiect Maven</title>
     <link>http://mike.tuiasi.ro/LabPP3.pdf</link>
     <description>Adaugarea dependentelor in pom.xml</description>
   </item>
   <item>
     <title>Expresii regulate</title>
     <link>http://mike.tuiasi.ro/LabPP3.pdf</link>
     <description>Exemple de expresii regulate in Kotlin</description>
   </item>
 </channel>
</rss>
```
2. Utilizând colecțiile și genericele să se realizeze un program consolă pentru procesarea ebookurilor în format text care va efectua următoarele:

- **Must have:**
	- $\circ$ Eliminarea spațiilor multiple din text (rămâne numai unul).
	- Eliminarea salturilor la linie nouă multiple din text.  $\bullet$
	- Detectarea și eliminarea numărului de pagină (hint: este cuprins între multe  $\circ$ spații albe)
- **Nice to have:**
	- Detectarea și eliminarea numelui autorului (hint o secvență de două sau mai  $\circ$ multe cuvinte care se repetă în cadrul textului și este separată de restul textului de mai multe spații albe și/sau caractere de control).
	- Detectarea și eliminarea numelui capitolului.  $\circ$
	- Identificarea setului de caractere românești și schimbarea lui cu cel utilizat  $\circ$ actual în caz că este maparea veche.

**Hint:** se pot folosi expresiile regulate.

**Observație**: Studentul poate alege să implementeze tema utilizând numai limbajul Kotlin sau poate să își ușureze munca folosind orice mix de limbaje dintre cele suportate de GraalVM (e.g. python, kotlin, R).

- 3. Să se implementeze o aplicație în Kotlin care să extragă toate link-urile de la un URL dat cu o **recursivitate de ordin 2** (se iau întâi toate link-urile de la URL-ul inițial, apoi pentru fiecare link extras, se extrag din nou link-urile, păstrându-le numai pe cele care indică spre același domeniu). Pentru aceasta se va utiliza biblioteca **Jsoup** și eventual **khttp**. După extragerea tuturor acestor link-uri, se va crea un **arbore** pornind de la denumirea domeniului (vezi figura de mai jos). După alcătuirea arborelui, se vor crea două funcții:
	- serializeTree care va serializa arborele (arborele va fi scris sub formă de string sau într-un fișier text)
	- $\bullet$ deserializeTree - care va deserializa arborele (arborele se va reface dintr-un string sau dintr-un fișier text)

Modalitatea de serializare/deserializare este la alegerea studentului. Nu este obligatoriu să fie generică (valabilă pentru orice URL). Totuși, modalitățile de serializare generice și/sau cele optime vor primi puncte bonus.

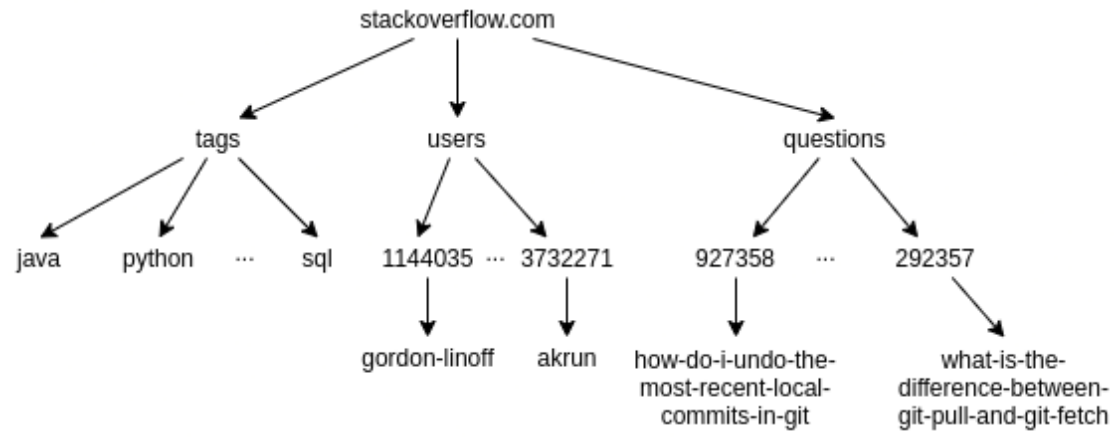

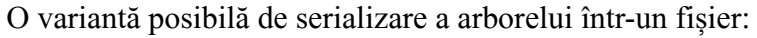

```
stackoverflow.com: tags, users, questions
stackoverflow.com/tags: java, python, ..., sql
stackoverflow.com/users: 1144034, ..., 3732271
stackoverflow.com/users/1144034: gordon-linoff
stackoverflow.com/users/3732271: akrun
stackoverflow.com/questions: 927358, ..., 292357
stackoverflow.com/questions/927358: how-do-i-undo-the-most-recent-local-commits-in-git
stackoverflow.com/questions/292357: what-is-the-difference-between-git-pull-and-git-fetch
```
## **Anexe**

1. În cazuri "disperate" (lapsus/lipsă de buffer la curs) cu privire la unele din apelurile din codurile exemplu utilizate în lucrarea de laborator, studentul se poate duce la <https://kotlinlang.org/docs/reference/> unde prin utilizarea funcției de căutare disponibile are acces la documentația suport pusă la dispoziție de creatorii limbajului.

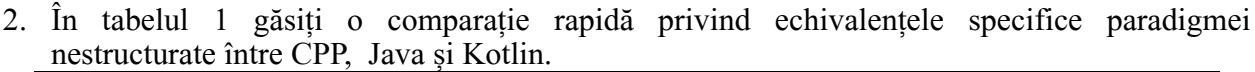

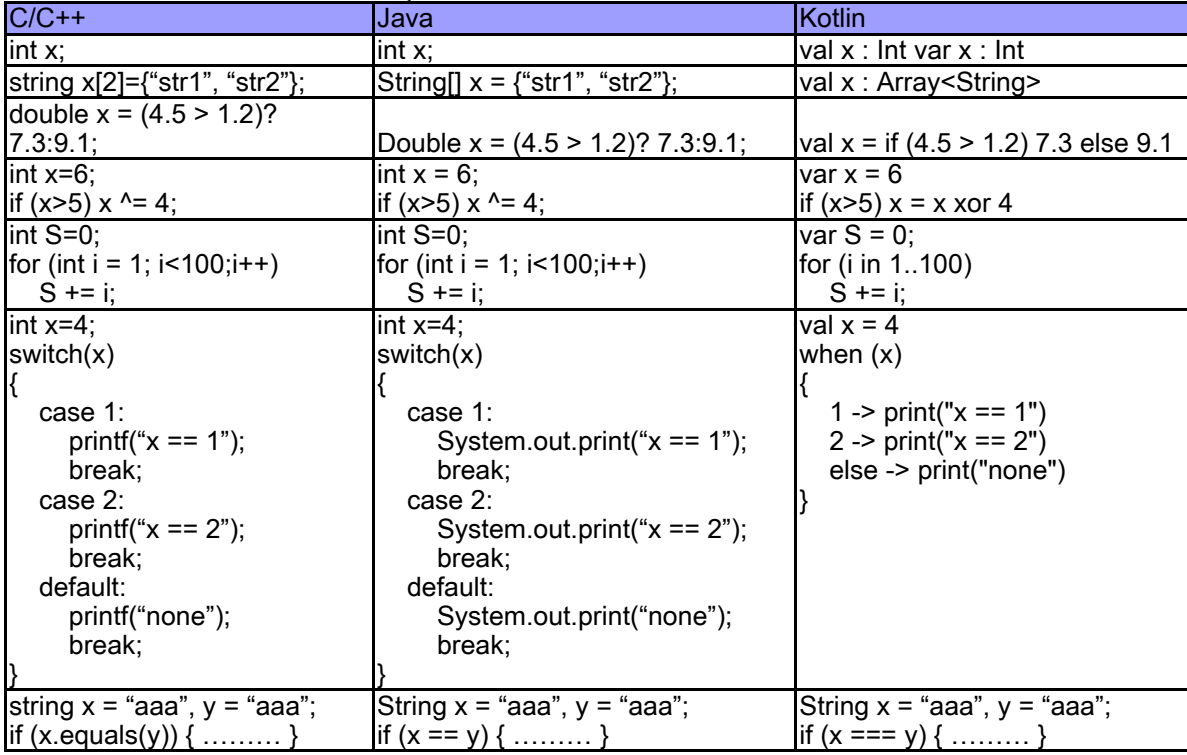

Tabel 1. Comparație elemente de control simplu al programului între CPP/Java/Kotlin

3. În tabelul doi găsiți o paralelă între clasele/Interfețele principale specifice colecțiilor realizată între Java și Kotlin.

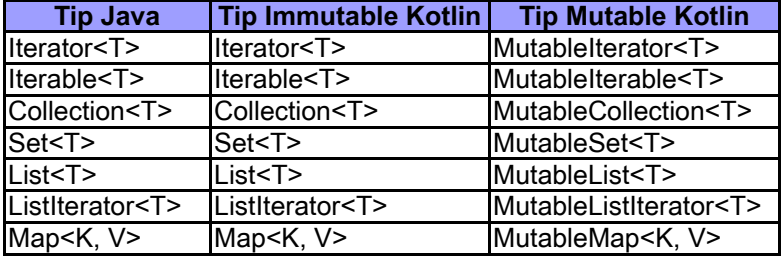

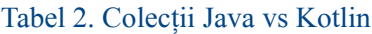

4. De un real folos pot fi și așa numitele tabele pentru copiat la examen puse la dispoziție de către academia Kotlin (de unde se poate deduce că este sprijinită adopția de masă la nivel studențesc a limbajului sau trișarea la examen - nu este foarte clar). Tot de aici se trage concluzia că <https://blog.kotlin-academy.com> s-ar putea să fie o sursă de informații mai utilă decât stackoverflow (Vezi paginile următoare).

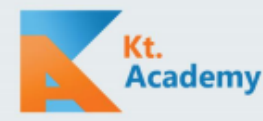

# **CHEAT SHEET**

### **BASICS**

 $\overline{1}$ 

#### "Hello, World" program

fun main(args: Array<String>) { println("Hello, World")

#### **Declaring function**

fun sum(a: Int, b: Int): Int {  $return a + b$ 

Single-expression function

fun sum(a: Int, b: Int) =  $a + b$ 

#### **Declaring variables**

val name = "Marcin"  $// Can't be changed$ var  $age = 5$ // Can be changed  $age++$ 

#### Variables with nullable types

var name: String? =  $null$ val length: Int length =  $name?.length$  ?: 0 // length, or 0 if name is null length = name?.length ?: return // length, or return when name is null length = name?.length ?: throw Error() // length, or throw error when name is null

### **CONTROL STRUCTURES**

#### If as an expression

fun bigger(a: Int, b: Int) = if (a > b) a else b For loop val  $list = listOf("A", "B", "C")$ for (element in list) { println(element) ľ

#### When expression

```
fun numberTypeName(x: Number) = when(x) {
  0 \rightarrow "Zero"
                                 // Equality check
  in 1.4 \rightarrow "Four or less"
                                 // Range check
  5, 6, 7 - y "Five to seven"
                                // Multiple values
  is Byte -> "Byte"
                               // Type check
  else -> "Some number"
```
When expression with predicates

```
fun signAsString(x: Int)= when {
  x < 0 -> "Negative"
  x = 0 \rightarrow "Zero"else -> "Positive"
```
 $\overline{1}$ 

Ï

### **CLASSES**

#### **Primary constructor**

val declares a read-only property, var a mutable one class Person(val name: String, var age: Int) // name is read-only, age is mutable

#### Inheritance

1

open class Person(val name: String) { open fun hello() = "Hello, I am \$name" // Final by default so we need open

class PolishPerson(name: String) : Person(name) { override fun hello() = "Dzień dobry, jestem \$name"  $\overline{\phantom{a}}$ 

#### Properties with assessors

class Person(var name: String, var surname: String) { var fullName: String get() = "\$name \$surname" set(value) {

val (first, rest) = value.split(" ",  $limit = 2$ )  $name = first$ surname  $=$  rest

```
\mathbf{1}
```
## $\mathbf{1}$

Data classes data class Person(val name: String, var age: Int) val mike = Person("Mike", 23)

```
Modifier data adds:
   1. toString that displays all primary constructor
properties
print(mike.toString()) // Person(name=Mike, age=23)
```
2. equals that compares all primary constructor properties  $print(mike == Person("Mike", 23))$  // True  $print(mike == Person("Mike", 21))/$  False

3. hashCode that is based on all primary constructor properties val hash = mike.hashCode() print(hash == Person("Mike", 23).hashCode()) // True print(hash == Person("Mike", 21).hashCode()) // False

4. component1, component2 etc. that allows deconstruction  $val$  (name, age) = mike print("\$name \$age") // Mike 23

5. copy that returns copy of object with concrete properties changed val jake = mike.copy(name = "Jake")

Learn Kotlin with us: www.kt.academy

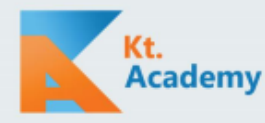

## **CHEAT SHEET**

## **COLLECTION LITERALS**

 $listOf(1,2,3,4)$  // List<lnt> mutableListOf(1,2,3,4) // MutableList<Int>

setOf("A", "B", "C") // Set<String> mutableSetOf("A", "B", "C") // MutableSet<String>

arravOf('a', 'b', 'c') // Array<Char>

mapOf(1 to "A", 2 to "B") // Map<Int, String> mutableMapOf(1 to "A", 2 to "B") // MutableMap<Int, String>

sequenceOf(4,3,2,1) // Sequence<lnt>

1 to "A" // Pair<Int, String>

List(4) { it \* 2 } // List<lnt>  $generateSequence(4)$  { it + 2 } // Sequence<lnt>

## **COLLECTION PROCESSING**

students filter { it.passing && it.averageGrade > 4.0 } // Only passing students .sortedByDescending { it.averageGrade } // Starting from ones with biggest grades .take $(10)$  // Take first 10 .sortedWith(compareBy({ it.surname }, { it.name })) // Sort by surname and then name

#### generateSequence(0) { it + 1 }

// Infinitive sequence of next numbers starting on 0 filter { it %  $2 = 0$  } // Keep only even .map { it \* 3 } // Triple every one .take(100) // Take first 100 .average() // Count average

Most important functions for collection processing val  $I = listOf(1, 2, 3, 4)$ filter - returns only elements matched by predicate l.filter { it % 2 = = 0 } // [2, 4] map - returns elements after transformation l.map { it \* 2 } // [2, 4, 6, 8] flatMap - returns elements yielded from results of trans. l.flatMap { listOf(it, it + 10) } // [1, 11, 2, 12, 3, 13, 4, 14] fold/reduce - accumulates elements  $1. fold(0.0)$  { acc, i -> acc + i } // 10.0 l.reduce { acc, i -> acc \* i } // 24 forEach/onEach - perfons an action on every element I.forEach { print(it) } // Prints 1234, returns Unit l.onEach { print(it) } // Prints 1234, returns [1, 2, 3, 4]

partition - splits into pair of lists val (even, odd) =  $1$ , partition { it %  $2 == 0$  } print(even) // $[2, 4]$ print(odd) // [1, 3] min/max/minBy/maxBy l.min() // 1, possible because we can compare Int  $LminBy$ { -it } // 4 I.max() // 4, possible because we can compare Int  $lmaxBy$  { -it } // 1 first/firstBv  $Lfirst()$  // 1 **I.first { it % 2 = = 0 }** // 2 (first even number) count - count elements matched by predicate  $1$ .count { it % 2 = = 0 } // 2 sorted/sortedBy - returns sorted collection listOf(2,3,1,4).sorted() // [1, 2, 3, 4] l.sortedBy { it % 2 } // [2, 4, 1, 3] groupBy - group elements on collection by key l.groupBy { it % 2 } // Map: {1=[1, 3], 0=[2, 4]} distinct/distinctBy - returns only unique elements listOf(1,1,2,2).distinct() // [1, 2]

#### Mutable vs immutable collection processing functions

val list =  $mutableListOf(3,4,2,1)$ val sortedResult = list.sorted() // Returns sorted println(sortedResult) // [1, 2, 3, 4] println(list) // [3, 4, 2, 1] val sortResult =  $list.sort()$  // Sorts mutable collection println(sortResult) // kotlin.Unit println(list) // [1, 2, 3, 4]

#### **EXTENSION FUNCTIONS TO ANY OBJECT**

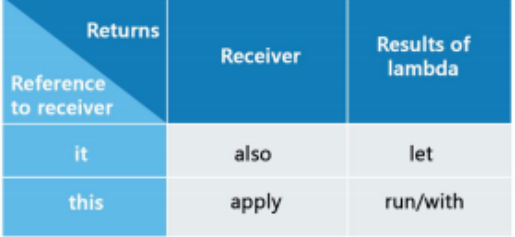

val dialog = Dialog().apply { title = "Dialog title" onClick { print("Clicked") } J

Learn Kotlin with us: www.kt.academy

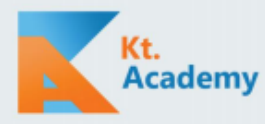

# **CHEAT SHEET**

## **FUNCTIONS**

#### **Function types**

 $()$  ->Unit - takes no arguments and returns nothing (Unit). (Int, Int)->Int - takes two arguments of type Int and returns Int. (()->Unit)->Int - takes another function and returns Int. (Int)->()->Unit - takes argument of type Int and returns function.

#### **Function literals**

val add: (Int, Int) -> Int = {i, j -> i + j } // Simple lambda expression

val printAndDouble: (Int) -> Int = { println(it) // When single parameter, we can reference it using `it`

it \* 2 // In lambda, last expression is returned

// Anonymous function alternative

val printAndDoubleFun: (Int) -> Int =  $fun(i: Int): Int$  { println(i) // Single argument can't be referenced by 'it' return i \* 2 // Needs return like any function <sup>1</sup>

 $\overline{\phantom{a}}$ 

val i = printAndDouble(10) //  $10$  $print(i)$  // 20

#### **Extension functions**

fun Int.isEven() = this %  $2 == 0$ print(2.isEven()) // true

**Number** 

Int

fun List<lnt>.average() =  $1.0$  \* sum() / size print(listOf(1, 2, 3, 4).average()) // 2.5

## **DELEGATES**

Lazy - calculates value before first usage val i by lazy { print("init "); 10 } print(i) // Prints: init 10 print(i) // Prints: 10

notNull - returns last setted value, or throws error if no value has been set

observable/vetoable - calls function every time value changes. In vetoable function also decides if new value should be set. var name by observable("Unset") { p, old, new ->

println("\${p.name} changed \$old -> \$new") <sup>1</sup>

#### name = "Marcin"

// Prints: name changed Unset -> Marcin

Map/MutableMap - finds value on map by property name val map =  $mapOf("a" to 10)$ 

val a by map  $print(a)$  // Prints: 10

Box<lnt>

## **VISIBILITY MODIFIERS**

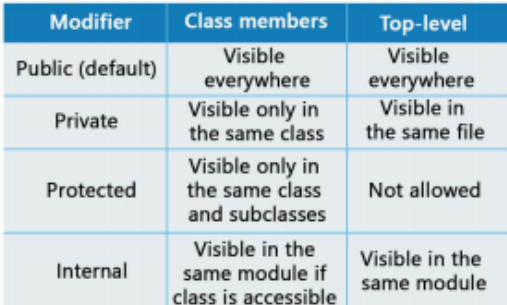

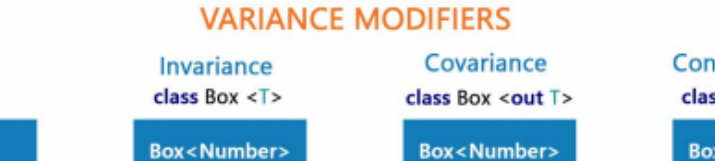

Box<lnt>

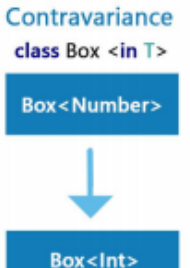

Learn Kotlin with us: www.kt.academy